Solution toute State termisition table (with assignments) Next state Output X Present State  $X = 0$ .  $\downarrow$   $X = 1$ .  $Q_{2}^{+}Q_{1}^{+}Q_{0}^{+}$   $Q_{2}^{+}Q_{1}^{+}Q_{0}^{+}$  $Q_2$   $Q_1Q_0$ 00.1000  $0.000$  $000$  $O \cdot O \cdot \cdot$  $\mathcal{O}$  $1.00$  $(9)$  $O. 010$  $1.0.$  $0 - 1$  $O$   $O$   $O$  $0<sup>o</sup>$  $0.0.0$  $O_{1}$ . 9 2 9  $d$   $d$   $d$ J-K ff excitation table JK charactoriste table  $\frac{Q_{1}Q_{2}}{Q_{1}}\frac{I_{1}}{Q_{2}}K_{1}$  $3 k 00$ <br>  $0 0 0 0 0 0$ <br>  $0 0 0 0 0$  $00$  $\left(\begin{array}{c} 0 \\ 1 \end{array}\right) \left(\begin{array}{c} d \\ d \end{array}\right)$ One vous is draw Truth takle for cach J2K2 J, K, and Joko Ashortient is to draw K-map for Q2, Q7, Q7 and the convert than to 52K2, 5, K. 5, K. tout takks k-ings.

 $Q2 \chi Q2Q$  $X_0$  $\bigcirc$  $001$  $\bigcap$  $0.0001$ O  $\mathfrak{m}$ 3  $\overline{O}$ Qo  $Q_1$ replace replace Q20 voits  $K_{2}$  = d with  $K<sub>2</sub>$  $\circledcirc$  $\phi$ Qrili  $Q_{2}Q_{1}$  $Q_0 \star$  $Q_0 \times$  $\hat{O}$  $\odot$  $\overline{d}$ d d  $\mathcal{O}$ Q to  $Q_1$  $\mathbb{Q}$  $z.$  $K_i = X + Q_i$  $Q_i \cdot X$ 

 $Q_i$ Qi  $\circ$  $\overline{O}$  $\overline{a}$  $\circ$  $\dot{C}$  $\mathcal{O}$  $\circ$  $\hat{O}$  $Q_{\delta}$ reflais Q1=0 with K=d 0 JK excitation  $Q_i$ neplace  $Q_1$ with  $J_i = d$ .  $J, Q, Q,$  $Q_{i}$  $k_i$   $Q_iQ_i$  $QX$  $\ddot{\circ}$  $Q_0 \times$  $\circ$  $\mathcal{O}$  $\mathcal{O}$  $\overline{a}$  $\mathbf{O}$  $\overline{0}$  $\overline{a}$  $d$  $\ddot{\mathbf{0}}$  $Q_{\rm D}$  $|d|$  $Q_{o}$  $\dot{\delta}$  $1 = Q_0 \cdot \overline{X} + Q_2 \cdot \overline{X}$  $\overline{J}$  $Q_{l}$  $X=\sqrt{2}$ 

a lara  $Q_{\mathcal{O}}\times$  $\overline{0}$  $\circ$  $\frac{1}{\sqrt{2}}$  $\overline{0}$  $\ddot{\circ}$  $6$  $\overline{\mathbb{X}}$  $\circ$  $\frac{d}{d}$  $\ddot{O}$  $\theta$  $\overline{10}$  $\mathbb{Q}$ replace Q0=0 with K0=d veplace 20=1 and flip rest.  $K_0$  $Q_2Q_1$  $J_{0}$   $Q_{2}Q_{1}$  $\text{Q}_2$  $Q_0 \times$  $\overline{d}$  $\overline{O}$  $|d|$  $\dot{\mathcal{O}}$  $\circ$  $d_{\cdot}$  $\circ$  $\overline{O}$  $\circ$  $d \cdot$  $\cdot d$ a  $\frac{1}{2}$  $d$  $\int d^2$  $\frac{d}{d}$  $\frac{D}{D}$  $Q_o$   $\sqrt{\frac{d}{d}}$  $\frac{1}{2}$  $\int d \cdot \int d$  $\int d^3$  $Q_{1}$  $J_0 = \overline{Q_2 \cdot \overline{X}}$  $6=\overline{Q}$  $\overline{Z}$  $Q_iQ_l$  $Q$  $Q_{\boldsymbol{i}}\!\cdot\!Q_{\boldsymbol{i}}\!+\!Q_{\boldsymbol{i}}\!\cdot\!Q_{\mathrm{o}}$  $\begin{bmatrix} 0 \end{bmatrix}$  $\overline{O}$  $Z =$  $Q_{0}$  (10/00  $\overline{d}$ 

Next state Reg Output (5) cek  $\begin{array}{ccccc} & & & & \alpha_1^2 & & \\ & & & \alpha_1 & & \\ & & & & \alpha_2 & & \\ & & & & & \alpha_3 & & \\ & & & & & & & \alpha_4 & & \\ & & & & & & & & & \alpha_5 & & \\ & & & & & & & & & & & \alpha_6 & & \\ & & & & & & & & & & & & & \alpha_7 & & \\ & & & & & & & & & & & & & & & \alpha_8 & & \\ & & & & & & & & & & & & & & & & \alpha_9 & & \\ & & & & & & & & & & & & & & & & & \alpha_9 & & \\ & & & & & & & & & & & & & & & & & & \alpha_9 & & & \\ & & &$  $Q''$  $Z = Q_{2}Q_{1}$ cek  $\frac{1}{x_1} \cdot \frac{1}{Q_1}$  $5 = Q_0 - \overline{X} - Q_0 - \overline{X}$  $Q_{d}$  $k_1 = x$ cek.  $50 = 0.7$ Ù  $Q_{o}$  $J_0$  $\kappa$  $\overline{\mathbb{Q}}$  $\Phi_{k_0} = \overline{Q}_1$  $Q_2Q_0Q$  $\begin{array}{ccccccccccccc} \bullet & \bullet & \bullet & \bullet & \bullet & \bullet & \bullet \end{array}$ 

```
1 module seqdetector top(
2 input clock,
3 input reset,
4 input X,
5 output reg Z
6 );
7
8 reg [2:0] state;
9 reg [2:0] next_state;
10
11 // Define states as constants
12 parameter |2:0|13 SO = 3'b000,
14 S1 = 3'b001,
15 S2 = 3'b010,
16 S3 = 3'b011,
17 S4 = 3'b100,
18 S5 = 3' b101,
19 S6 = 3'b110;20
21
22 // Register Block
                                                       Regisher
23 always_ff @(posedge clock or posedge reset) begin
24 if (reset)
25 state \leq \leq \leq \leq \leq \leq \leq \leq \leq \leq \leq \leq \leq \leq \leq \leq \leq \leq \leq \leq \leq \leq \leq \leq \leq \leq \leq \leq \leq \leq \leq \leq \leq \leq \leq 
26 else
27 state <= next_state;
28 end
29
30 // Next state block
31 always_comb begin
32 // case statement is like if else but the condition is on a single variable
33 case (state)
34 S0:
35 next_state <= X ? S0 : S1;
36 S1: -
37 next_state <= X ? S0 : S2;
38 S2:
39 next_state <= X ? S4 : S3;
40 S3:
41 next_state <= X ? S5 : S3;
42 S4:
43 next_state <= X ? S0 : S6;
44 S5:
45 next_state <= X ? S0 : S6;
46 S6:
47 next_state <= X ? S0 : S2;
48 endcase
49 end
50
51 // Output block (Moore)
52 always_comb begin
53 case (state)
54 SS: Z = 1'b1;55 S6: Z = 1'b1;
56 default: Z= 1'b0;
57 endcase
58 end
59 endmodule
```
## System Verilog FAQs

Vikas Dhiman

November 30, 2022

```
Question 1. Can you give us a template for all modules?
```
There is no general template, but the following template will work for all Synchronous Sequential modules that do not call any other module.

```
1 // module keyword starts a module definition.
2 module module_named_foo (
3 // Every module should have a single bit clock and single bit reset signal
4 input wire [0:0] clock,
5 input wire [0:0] reset ,
6 // All inputs to the module are declared as wires
7 | input wire [bits1:0] input_1,
8 input wire [bits2:0] input_2,
9 ...
10 // All outputs from the module are declared as regs
11 output reg [bits3:0] output_1,
12 output reg [bits4:0] output_2
13 \mid );
14 // Every synchronous module will need some states
15 // States are always declared as registers
16 reg [bit5:0] state_1;
17 reg [bit6:0] state_2;
18 ...
19
20 // We have the choice of writing procedural code or structural code . Here we
21 // use procedural block . I will separate the procedural code into a
22 // register block and two combinational logic blocks
23
24 // ///////////////////////////////////////////////////////////////////
25 // First block: Register block
26 // ///////////////////////////////////////////////////////////////////
27 // Create some intermediate states
28 // These intermediate states could have been wires if we were using assign
29 // statement to create the combinational block. assign statement is easy to
30 | // write only for very simple circuits like slowclock. For the rest, we use
31 // procedural code and reg for intermediate variables .
32 reg [bit5:0] next_state_1;
33 reg [bit6:0] next_state_2;
34 ...
35 // Always block that triggers only on the posedge of clock and posedge of
36 // reset signal .
37 // always_ff is same as always, but it ensures that a flip-flop circuit is
38 // synthesized .
39 always_ff @ (posedge clock or posedge reset) begin
40 if (reset) begin
41 // This is the initialization block . You can assign initial values to your
42 // state here
43 \vert state_1 <= 0;
```

```
44 state_2 <= 0;
45 ...
46 // Using the non - blocking assign '' <= ' ' in register block is recommended
47 end else begin
48 // At the rising edge next state is copied to current state
49 \vert state_1 \vert = next_state_1;
50 state_2 \le next_state_2;
51 ...
52 end
53 end
54
55 // ///////////////////////////////////////////////////////////////////
56 // Second block : converts from current state and input to next state
57 // ///////////////////////////////////////////////////////////////////
58 // 1. Most of the logic of your state machine goes here
59 // 2. Note that combinational logic always block does not trigger on posedge
60 // clock instead it triggers on any change in input .
61 // 3. You can also use always_comb instead of always @ (*) which will ensure that
62 // a combinational logic is synthesized .
63 // 4. Only next_state must be on the left hand side .
64 always @ (*) begin
65 if (/* some conditions on states and inputs */) begin
66 next_state_1 = // some expression of states and inputs;
67 next_state_2 = // some expression of states and inputs;
68 ...
69 // Using the blocking assign (1 - \epsilon)^2 in combinational block is recommended
70 end else if (/* more conditions on states and inputs */) begin
71 next_state_1 = // some expression of states and inputs;
72 next_state_2 = // some expression of states and inputs;
73 ...
74 end else begin
75 next_state_1 = // some expression of state and inputs;
76 next_state_2 = // some expression of state and inputs;
77 ...
78 end
79 end
80
81 // ///////////////////////////////////////////////////////////////////
82 // Third block: converts from current state and input to output (Mealy)
83 // ///////////////////////////////////////////////////////////////////
84 always @ (*) begin
85 if (/* condition on states and inputs */) begin
86 output_1 = // some expression of states and inputs
87 output_2 = // some expression of states and inputs
88 ...
89 end else if (/* condition on states and inputs */) begin
90 output<sub>1</sub> = // some expression of states and inputs
91 output_2 = // some expression of states and inputs
92 ...
93 end else begin
94 output_1 = // some expression of states and inputs
95 output_2 = // some expression of states and inputs
96 ...
97 end
98 end
99 endmodule
```
Question 2. Can I combine the register block and the two combinational block into a single always block?

Yes, you can. Not recommended, but it works. Most students are doing everything in a single always block. It does not mean that you should. Remember, you want to generate a circuit from this HDL code. It is helpful for your understanding to write HDL code that corresponds to circuit blocks. You should periodically check the RTL diagram in the Netlist viewer.

```
1 // module keyword starts a module definition.
2 module module_named_foo (
3 // Every module should have a single bit clock and single bit reset signal
4 input wire [0:0] clock,
5 input wire [0:0] reset ,
6 // All inputs to the module are declared as wires
7 input wire [bits1:0] input_1,
s input wire [bits2:0] input_2,
9 ...
10 // All outputs from the module are declared as regs
11 output reg [bits3:0] output_1,
12 output reg [bits4:0] output_2,
_{13} );
14 // Every synchronous module will need some states
15 // States are always declared as registers
16 reg [bit5:0] state_1;
17 reg [bit6:0] state_2;
18 ...
19
20 // Always block that triggers only on the posedge of clock and posedge of
21 // reset signal.
22 // ''always_ff'' is same as ''always'', but it ensures that a flip-flop circuit is
23 // synthesized .
24 always_ff @ (posedge clock or posedge reset) begin
25 if (reset) begin
26 // This is the initialization block . You can assign initial values to your
27 // state here
28 state_1 <= 0;
29 state_2 <= 0;
30 ...
31 // Using the non-blocking assign '' <= '' in register block is recommended
32 end else if (/* some condition on states and inputs */) begin
33 | // At the rising edge next state is copied to current state
34 state_1 <= /* some expression of states and inputs */;
35 state_2 \leq /* some expression of states and inputs */;
36 ...
37 output_1 <= /* some expression of states and inputs */;
38 output_2 <= /* some expression of states and inputs */;
39 ...
40 end
41 end
```
Question 3. How to connect multiple modules in the top level module?

Please refer to Lab 7 for details of instantiating modules. There is confusion about whether reg can connect to wires or not. reg CAN connect to wires and vice versa.

```
1 module module_top (input wire CLOCK_50,
2 input wire [2:0] BUTTON,
\begin{array}{c|c} \hline \end{array} ...);
4
5 // You can use wire and assign for simple combinational circuits .
6 // One a wire is assigned it cannot be assigned anything else .
7 Wire reset;
```

```
\vert assign reset = BUTTON[1];
9
10 // You can use wire to take the connect the output of one module to another.
11 Wire CLOCK_10;
12 Slowclock instance1_of_slowclock (CLOCK_50,
13 reset,
14 CLOCK_10);
15
16 // Here wire CLOCK_10 connects the output of slowclock to the input of
17 // foo
18 module_named_foo instance1_of_foo ( CLOCK_10,
reset,
20 ...
\begin{array}{c} \mathbf{1} \end{array} ...);
22
23 endmodule
```
Question 4. When to use register reg vs wire wire?

Please refer back to Lab 6, when we learned about Verilog Procedural Operators. This is a quote from Lab 6 manual: "Another important aspect of the procedural always blocks is you would use registers on the left hand side of equations inside an always block. You would not use wires on the left hand side." In general, the following rules can help:

- 1. Inputs of a module inside the module are wire. They are declared such even when the keyward wire is ommitted.
- 2. Outputs of a module inside the module are reg. They are declared such even when reg is ommitted.
- 3. Different modules are typically connected through a wire.
- 4. Only use assign with a wire on the left hand side. You CANNOT assign a wire more than one time.
- 5. When a symbol is on the left hand side of a equation inside the always block, it must be a reg.
- 6. reg are more general than wire. When in doubt use a reg.

**Question 5.** When to use continuous assign assign vs non-blocking assign " $\leq$ " vs blocking assign " $=$ "?

The textbook has a very nice explanation of this usage in Section 4.5.4. I have reproduced the summary block here. In general, Chapter 4 is a useful read if you are still struggling with System Verilog programming.

Question 6. What's the deal with initial block?

You should only use initial block for simulation. It is a non-synthesizable block, so it will not be converted into a circuit. Instead, use a reset signal and an  $if$  (reset) block to initialize your states.

#### **SystemVerilog**

1. Use always\_ff @(posedge clk) and nonblocking assignments to model synchronous sequential logic. always\_ff@(posedgeclk) begin  $nl \leq d$ : // nonblocking

```
q \leq n1; // nonblocking
and
```
2. Use continuous assignments to model simple combinational logic.

assign  $y = s$  ? d1 : d0:

3. Use always\_comb and blocking assignments to model more complicated combinational logic where the always statement is helpful.

```
always_comb
  begin
     p = a \land b; // blocking
     g = a & b; // blockings = p \land c in;\text{cout} = g \mid (p & \text{cin});end
```
4. Do not make assignments to the same signal in more than one always statement or continuous assignment statement.

# Sequential logic design

Vikas Dhiman for ECE275

November 30, 2022

 $S_I$ 

S

 $\mathsf{S}_{\mathsf{L}}$ 

 $Q_2Q_1Q$ 

## 1 Objectives

- 1. Perform a state assignment using the guideline method
- 2. Reduce the number of states in a state table using row reduction and implication tables
- 3. Partition a system into multiple state machines

#### 000 ەك 2 Full procedure for designing sequential logic circuit

- 1. Convert the <u>word</u> problem to a state transition diagram. Let the states be  $S_0, S_1, S_2, \ldots, S_n$ .
- 2. Draw state transition table with named states. For example,

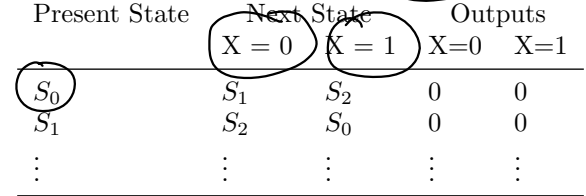

- 3. State reduction step: Reduce the number of required states to a minimum. Eliminate unnecessary or duplicate states.
- 4. State assignment step: Assign each state a binary representation. For example,

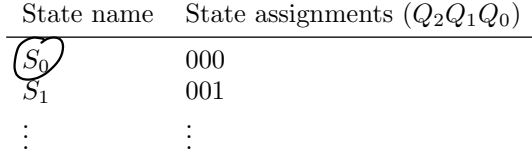

5. Draw State assigned transition table. For example,

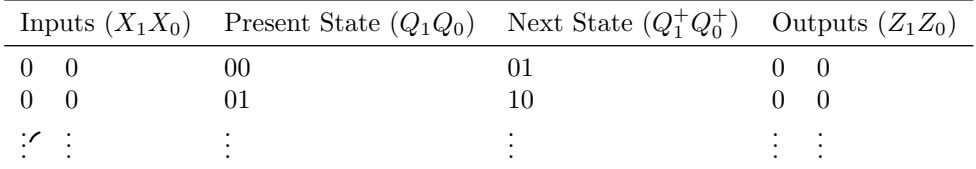

(a) Use excitation tables to find truth tables for the combinational circuits. For example, the excitation table for J-K ff is

Pesign

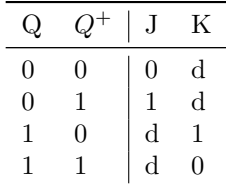

### 3 State assignment by guideline method [1, Section 8.2.5]

### 3.1 State Maps

Example 1. Draw a state map for a sequential assignment of the states

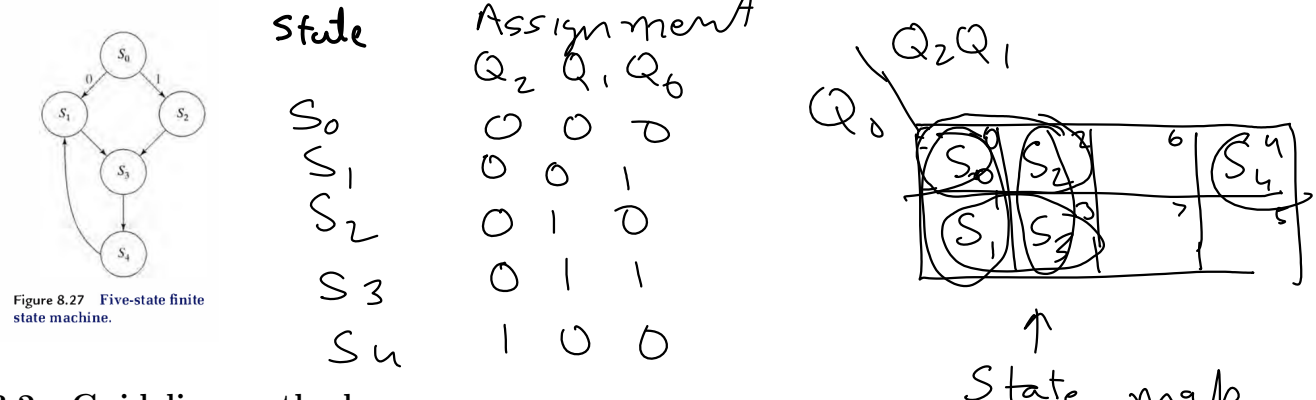

#### 3.2 Guideline method

Guideline method states that the following states should be adjacent in the state map according the following priorities:

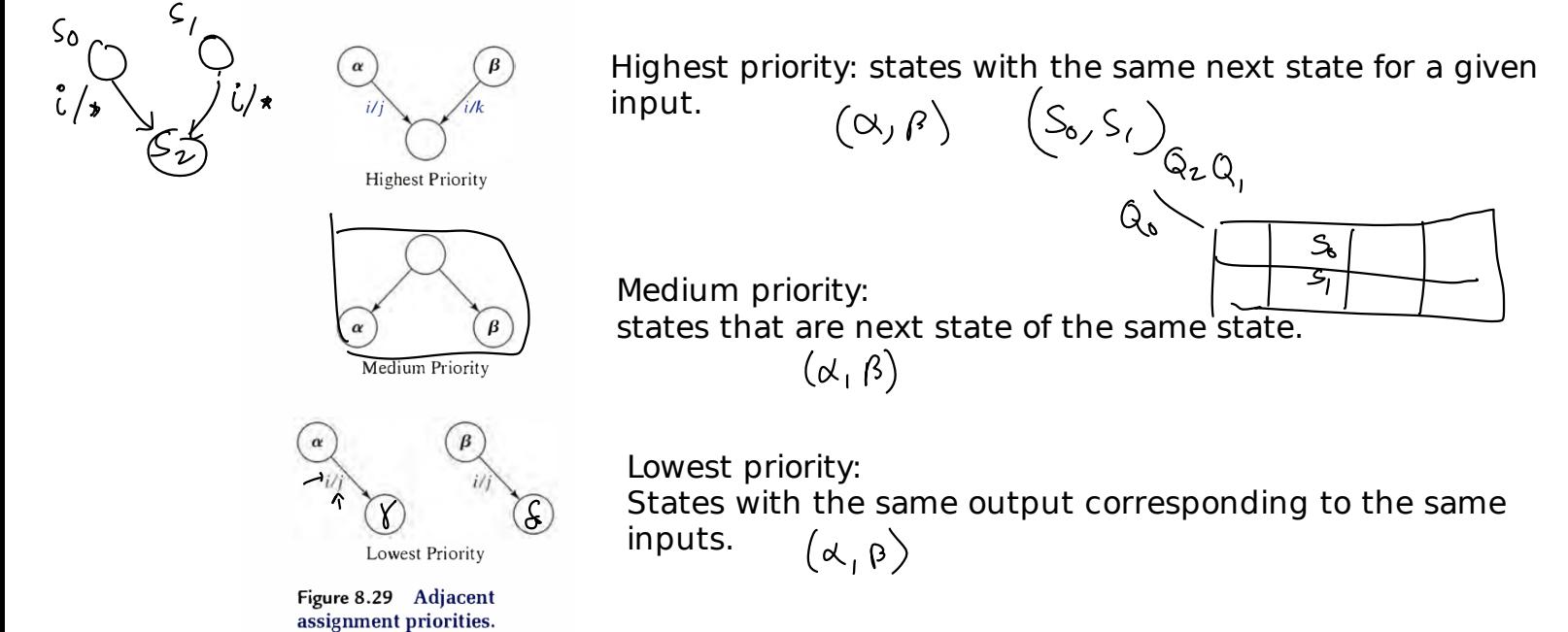

Example 2. A state transition table is given. Find optimal state assignment by using the guideline method.

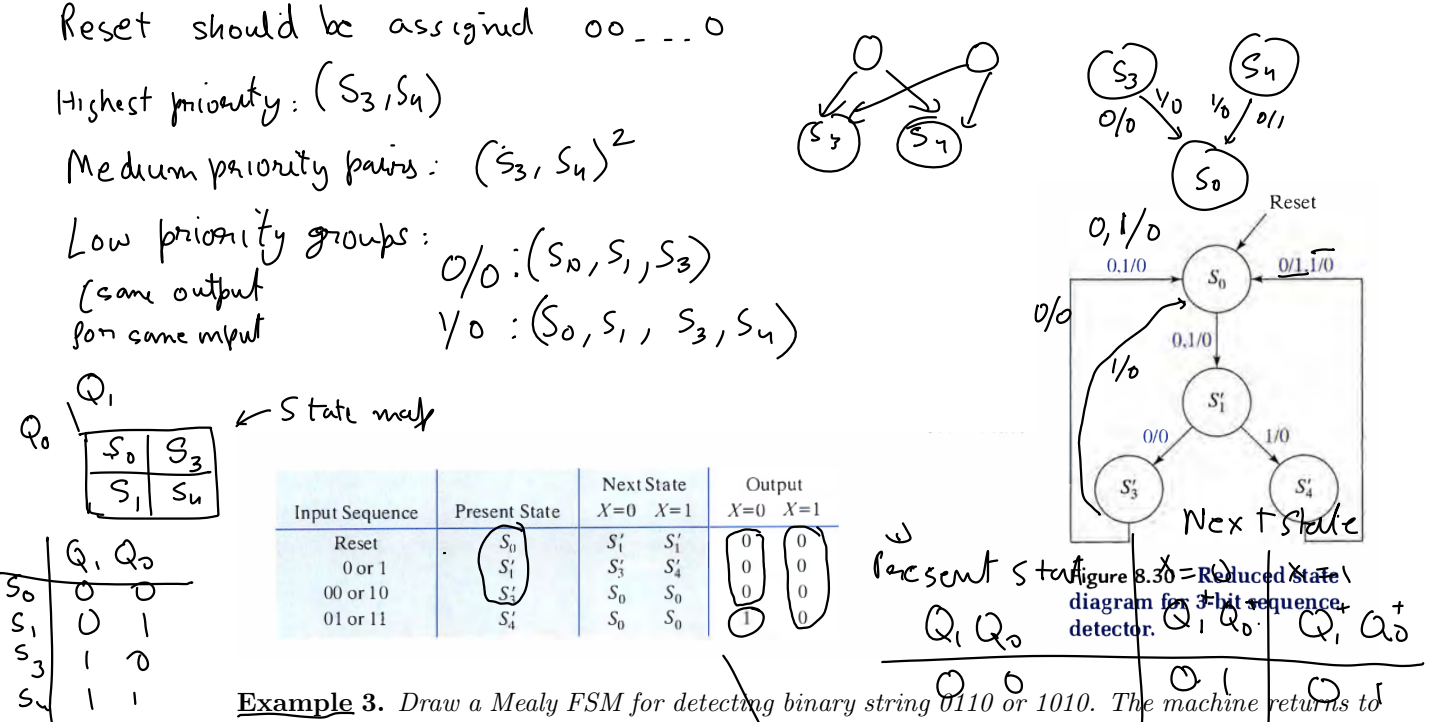

the reset state after each and every 4-bit sequance. Draw the state transition  $\ddot{q}$ iagram on your own as practice problem. The state transition diagram is given here. Find optimal state assignment by using the guideline method.

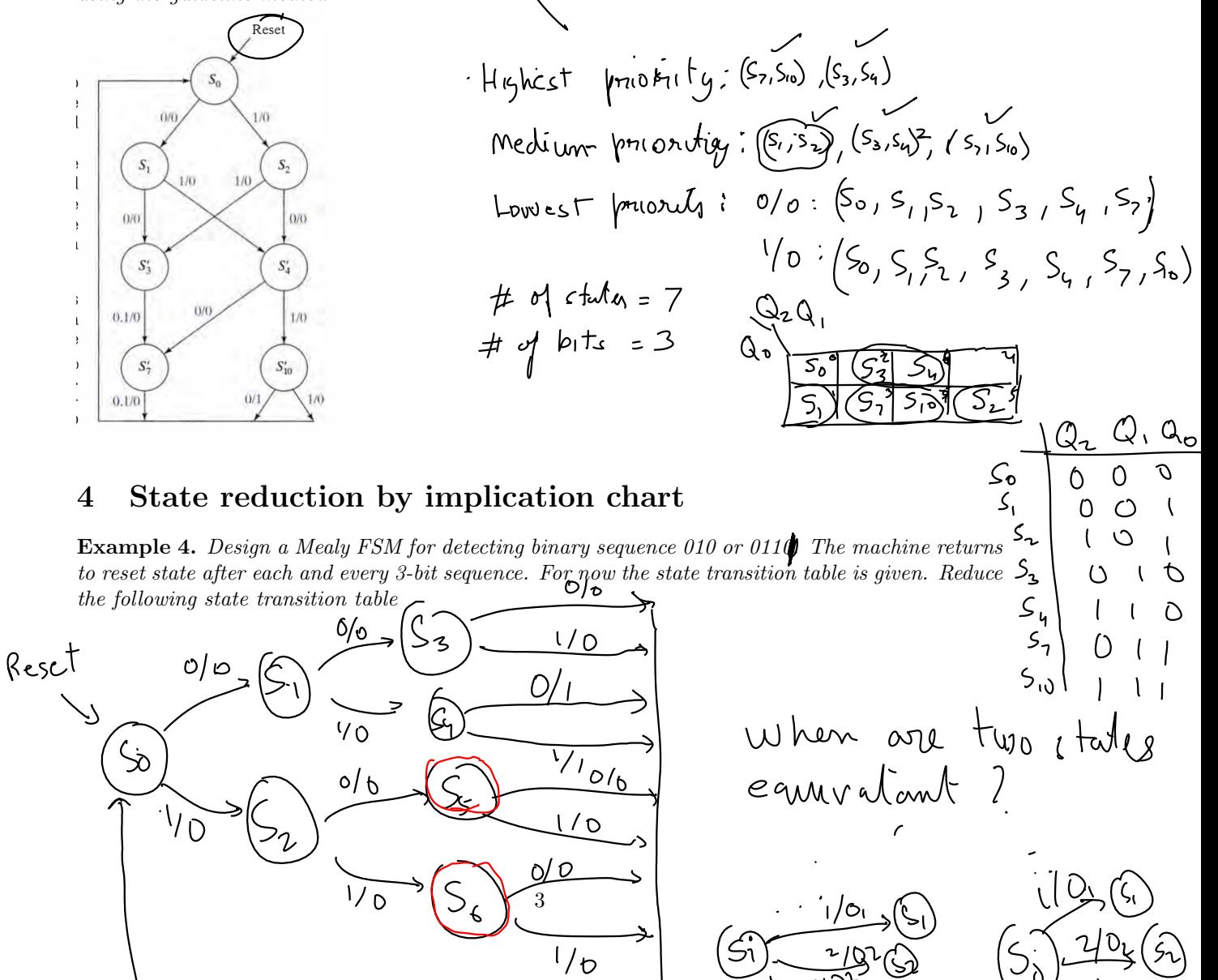

Two states S\_i and S\_j are equivalent if for each input their next state and outputs are the same.Mealy

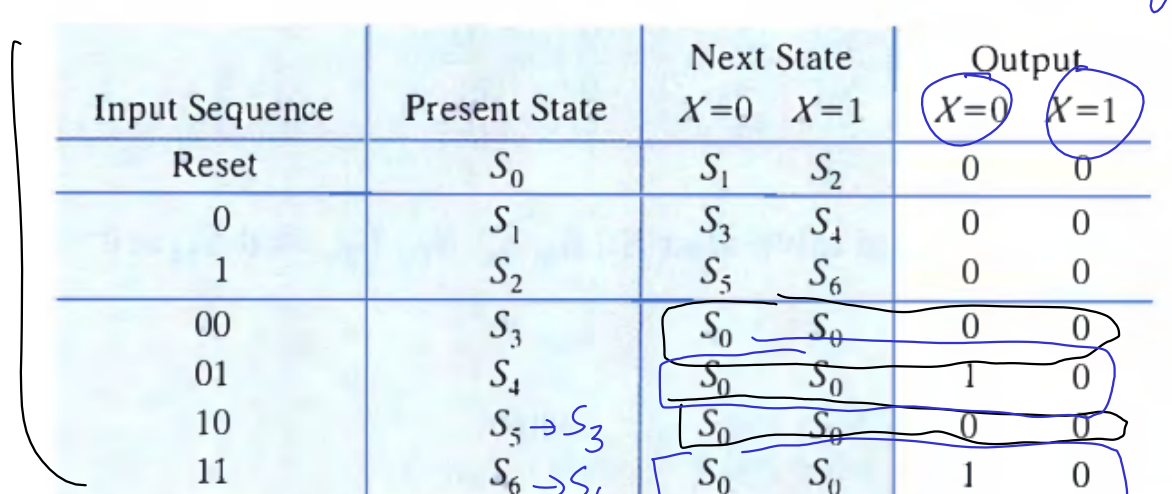

 $\bigtriangledown$ 

 $NS$ <br> $X=0$   $X=1$   $X=0$   $X=1$ 

$$
\frac{50}{50}\frac{51}{50}\frac{51}{50}\frac{51510}{50}
$$

$$
S_{4}S_{2}S_{2}S_{0}
$$

are no

## 4.1 Implication chart Summary

The algorithms for state reduction using the implication chart method consists of the following steps

- 1. Construct the implication chart, consisting of one square for each possible combination of states taken two at a time.
- 2. For each square labeled by states  $S_i$  and  $S_j$ , if the outputs of the states differ, mark the square with an  $X$ ; the states are not equivalent. Otherwise, they may be equivalent. Within the square write implied pairs of equivalent next states for all input combinations.
- 3. Systematically advance through the squares of the implication chart. If the square labeled by states  $S_i$ ,  $S_j$  contains an implied pair  $S_m$ ,  $S_n$  and square  $S_m$ ,  $S_n$  is marked with an X, then mark  $S_i, S_j$  with an X. Since  $S_m, S_n$  are not equivalent, neither are  $S_i, S_j$ .
- 4. Continue executing Step 3 until no new squares are marked with an X.
- 5. For each remaining unmarked square  $S_i, S_j$ , we can conclude that  $S_i, S_j$  are equivalent.

### References

[1] Randy Katz and Gaetano Barriello. Contemporary Logic Design. Prentice Hall, 2004.

Ask for reference PDF if you need it.

∨≬⊘()≀  $UNCU$  $5<sub>7</sub>$  $\overline{S}_0 \equiv S_2$ 5

State sudintion mplication c  $\sqrt{d}$  $S_{6}$  $\mathbf{I}$  $\overline{1}$  $S_0 = S_1$  $\overline{\widehat{\zeta}}_1$  $S_1 = S_2$  $\overline{\mathcal{F}_{\mathfrak{C}}}$  $\overline{553}$  $\overline{\mathfrak{c}}$  $50350$ ڲ  $50250$  $S_{\mathcal{Z}}$  $\mathbf{v}_{\mathbf{k}}$  $5552$  $\vert \leq$  $S_{4} \le S_{6}$ ,  $S_{5}$  $>2$ Mean **Next State Qutput Input Sequence Present State**  $X=0$  $X=0$  $X=1$  $k=1$ Reset  $\mathcal{S}_0$  $S_1$  $S<sub>2</sub>$  $\boldsymbol{0}$  $\overline{0}$  $\overline{0}$  $S_1$  $S_3$  $S<sub>4</sub>$  $\overline{0}$  $\overline{0}$  $\,1$  $\sqrt{s_2}$  $\mathcal{S}_5$  $\overline{0}$  $S_6$  $\boldsymbol{0}$  $00$  $\begin{matrix} S_3 \\ S_4 \end{matrix}$  $S_0$ .  $S_0$  $\overline{0}$  $\overline{0}$  $01$  $S_0$  $\overline{0}$  $S_0$ T  $S_5 \rightarrow S_3$ 10  $S_{0}$  $S_{\theta}$  $\overline{0}$  $\sigma$  $S_6 \rightarrow S_4$ 11  $S_0$  $S_0$ 1  $\overline{0}$  $\mathsf{I}$  $\mathcal{S}_{\mathbf{0}}$